# A new ABI for little-endian PowerPC64 Design & Implementation

### Dr. Ulrich Weigand Senior Technical Staff Member GNU/Linux Compilers & Toolchain

*Date: Apr 8, 2014*

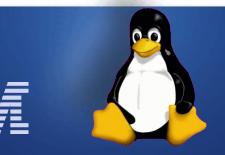

© 2014 IBM Corporation

# Agenda

- **The little-endian PowerPC64 platform**
- **Goals & methods of ABI design**
- **Overview of the new ABI**
	- In-depth: Establishing TOC addressability
	- In-depth: Passing parameters in memory vs. register
- **Implementation status**
- **Observations on ABI implementation in LLVM**

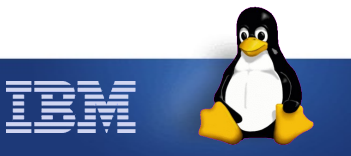

# **Contributors**

**Michael Gschwind Ulrich Weigand Steve Munroe David Edelsohn Alan Modra Bill Schmidt Anton Blanchard Mike Meissner Ian McIntosh Julian Wang**

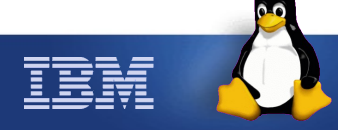

# The little-endian PowerPC64 platform

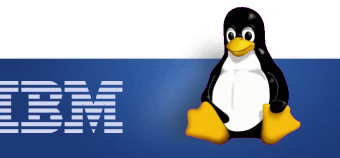

**4** © 2014 IBM Corporation

# Power: big-endian vs. little-endian

### • **Status of endian support in the past**

- Power ISA has long supported both BE and LE
- Actual Power hardware/firmware support for LE weak
- 64-bit server OSes always were BE only

## • **What is changing?**

- Power8 HW/FW will fully support LE
- Power LE Linux distributions in development

### • **Why this change now?**

- Customer requests to simplify application porting and access to certain hardware extensions
- Tied into the OpenPOWER Foundation effort

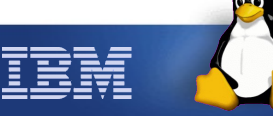

# Power LE Linux

### • **How will Linux support Power LE?**

- $-$  New architecture powerpc64le-ibm-linux
- No "multilib" co-existence support planned
- Support for 64-bit applications only
- Supported only on Power8 and up
- Linux distribution support to be announced

### • **What changes are required in Linux?**

- Byte order obviously
- New ABI since we have the opportunity
- Otherwise, just another platform

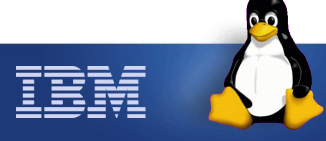

### Designing a new ABI for PowerPC64 Goals & Methods

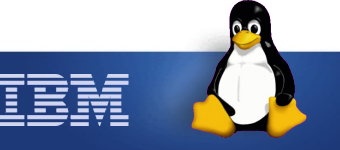

**7** © 2014 IBM Corporation

### PowerPC ABI – current status

#### • **Current PowerPC ABI conceived over 25 years ago**

– Reflects hardware implementations tradeoffs

- E.g., single chip vs. multi-chip implementation
- Reflects programming usage evolution and paradigms
	- E.g., FORTRAN vs. object oriented programming
	- E.g., lexical nesting rarely used in current languages
- **Opportunity to introduce changes now**
	- Other platforms have introduced new ABIs with 64bit
	- Only incremental improvements on POWER so far
		- Could not break compatibility!
	- Exploit new hardware capabilities
		- Fusion; Improved indirect branch performance

# New Power Linux ABI design goals

### • **Starting point: PPC64 / AIX ABI**

- Established, tested production code
- Leverage commonality across LE, BE and AIX
- Minimum disruption for tooling

### • **Define new capabilities as delta over baseline**

- Align with the Intel ecosystem
- Create hardware optimization opportunities / synergies
- Optimize for modern code patterns
	- More classes, abstraction
	- Shorter function lengths
	- More indirect calls

### • **If it ain't broken, don't fix it!**

# Design approach

### • **Compatible implementation**

– ELFv1 vs. ELFv2 orthogonal to LE vs. BE

– Full support for ELFv2 testing on BE hardware/OS

### • **Hands-on prototyping**

– Prototype ABI variants through core toolchain stack

- Binutils, GCC, glibc, set of core libraries
- Support execution of variant-ABI executables
	- Per-ABI ELF interpreter paths; co-installable
- **Full-scale benchmarking**
	- Build all of SPECint, SPECfp, Python2/3 benchmarks
	- Evaluate actual performance numbers on real hardware

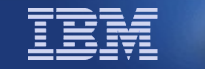

### Overview of the PowerPC64 ELFv2 ABI

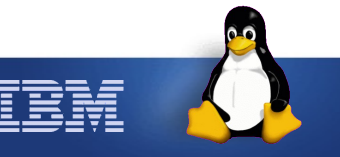

**11** © 2014 IBM Corporation

# ELFv2 ABI: Key improvements

### • **Execution without functions descriptors**

- Use of dual entry points to reduce local call cost
- TOC base materialization using non-PIC and PIC code

### • **Optimize for main**

- Main module to be built without PIC code
- Symbols in main not dynamically resolved

#### • **Parameter passing**

– Pass/return more structures in registers

#### • **Streamline stack frame**

- Allocate parameter save area only when required
- Drop unused words

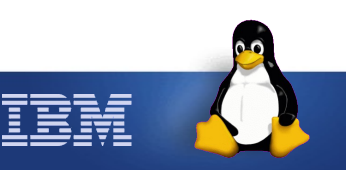

# ELFv2 ABI: Best practices as default

### • **Optimize function cross-module calls**

- Scheduled GOT pointer save in caller
- Option to inline PLT stub

### • **"Medium Code Model" as default**

- Avoid TOC overflow code
- Leverage Fusion capability in Power8
- **More descriptive object file info**
	- More precise DWARF, Reloc's, and ELF format flags
	- Improve future ABI extensibility

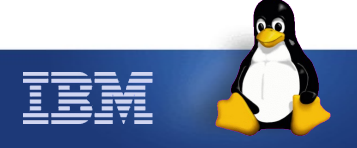

# In-depth: Establishing TOC addressability

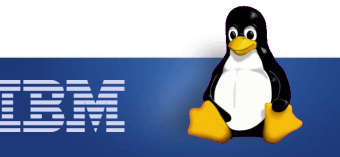

**14** © 2014 IBM Corporation

# Background: TOC pointer

• **The TOC pointer (GOT pointer) is a value that points to a data dictionary and/or the data**

– On 64-bit Power this value is stored in r2

#### • **Data can be addressed either**

- by loading the address of data from the TOC (GOT) and then using the address to so loaded to access data (TOC/GOT-indirect)
- by loading data from the TOC (TOC-relative)
- **Each module has a different TOC**
	- Cross-module calls must save and restore old TOC, and load appropriate new TOC value

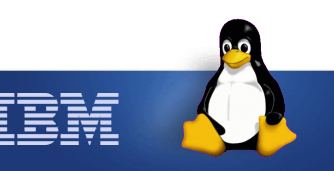

### Background: Function calls

#### • **Direct calls refer to function symbol**

- Resolved at link time to target function address if known local (in the same module)
- Resolved to linker-generated PLT stub if possibly global (in another module)
- Dynamic loader redirects PLT to final target
- **Indirect calls refer to variable holding a target address**
	- Used to implement C function pointers, C++ virtual functions etc.

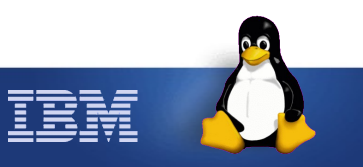

## Determine new TOC value

### • **Various options used in other ABIs**

Old Power 64-bit ABI

- Caller: Provide TOC value to callee
	- Easy if local call; complicated if not
	- Implemented via function descriptors on Power
- Callee: Load TOC value as absolute address
	- Prevents position-independent code
- Callee: Compute TOC value based on current code load address – need to determine that address!

Intel 64-bit

Intel/Power 32-bit

Alpha, Mips

- Via PC-relative instructions if available (not on Power)
- Via an artificial "function call" (expensive)
- Provided by caller (may prevent use of direct calls)

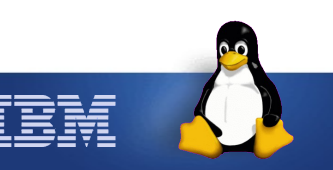

# Solution chosen for ELFv2 ABI

### • **Two entry points for each function:**

- Local EP: TOC expected in r2
- Global EP: EP address expected in r12
	- Prologue code computes TOC from EP address
- Just one single ELF symbol (points to global EP)
	- Delta to local EP encoded in ELF st\_other bits

#### • **Call sequences:**

- Direct call provides current TOC (already in r2)
	- If known local at link time, call resolved to Local EP
	- If redirected to PLT stub, stub loads target Global EP address from TOC into r12 and branches to it
- Indirect call via Global EP address in r12

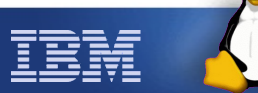

# Advantages and disadvantages

#### • **Pro**

- No more function descriptors!
- $-$  No performance regression (in fact,  $\sim$ 1% improvement)
- Optimization opportunities
	- If function does not need TOC, local EP == global EP
	- Short-cut to local EP as soon as call known to be local
	- Optimize TOC save/restore just as with old ABI
- **Con**
	- Need to special-case dual entry points in some places
		- Linux kernel function patching
		- Valgrind transparent call redirection
		- But: in most places dual EPs "just work" transparently

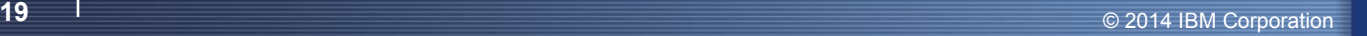

# In-depth: Passing parameters

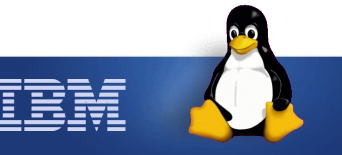

**20 a**  $\begin{bmatrix} 20 \end{bmatrix}$   $\begin{bmatrix} 20 \end{bmatrix}$   $\begin{bmatrix} 2014 \text{ IBM Corporation} \end{bmatrix}$ 

# Register usage

### • **Goal: Pass each data type in "natural" register**

- Integer parameters  $\Rightarrow$  general purpose registers
- Floating point parameters  $\Rightarrow$  floating point registers
- Vector parameters  $\Rightarrow$  vector registers
- **Goal: Reduce abstraction penalty**
	- OO languages wrap basic data types in a class
	- Old Power ABI passes most structs via GPRs
	- And returns most struct results in memory
- **Solution: homogeneous float/vector aggregates**
	- Classes with up to 8 aggregate elements passed in natural registers – modeled after ARM

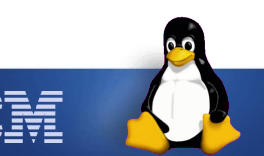

### Function return values

- **Function results in same location as first input parameter**
	- Homogenous float and vector aggregates in float and vector registers
	- Cap on number of registers used for GPR results (64 bytes)
- **Other aggregates, unions, and arrays returned by reference in memory**
	- Location provided by caller as anonymous first parameter (no change from today)

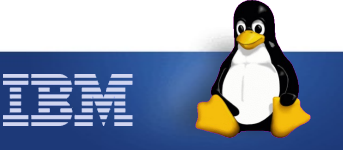

# Parameter passing and variadic arguments

### • **Options to implement va\_list in prior ABIs**

- All parameters in memory: va\_list is simple pointer
	- va\_list is data structure tracking registers+memory
		- va\_start reconstructs linear in-memory argument list
			- Need to leave free space before on-stack params
			- Skip GPRs for parameters in FPRs or VRs – Allows "safe mode" for functions without prototypes by replicating FPR/VR params in GPR/memory

### • **ELFv2 changes**

- Eliminate parameter save area for functions that are known non-vararg and have no on-stack params
- Preserves ABI properties, but saves stack space for \*most\* function calls

Intel 64-bit

Old Power 64-bit ABI

Intel 32-bit

# Stack frame reduction

### • **Helps in constrained environments**

– E.g., Linux kernel (limited kernel stack space)

- Hypervisor and firmware code
- **Avoid register save area in most cases**
- **Eliminate unused fields**

– Compiler reserved slot, linker reserved slot, VRSAVE

• **Minimum stack frame size now 32 bytes**

– Old ABI required 112 bytes

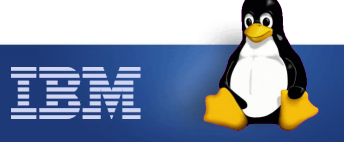

# Implementation Status

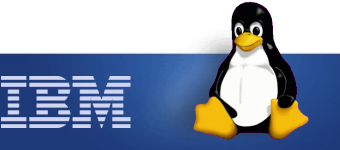

**25 C** 2014 IBM Corporation

# ELFv2 ABI Implementation Status

• **Core GNU Toolchain support complete**

– Binutils, GCC, glibc, GDB

• **Several packages requiring smaller changes**

– libffi, Mozilla xptcall, python-greenlet, ...

– kernel module loader, grub2 loader, ...

• **Major packages with work still in progress**

– LLVM, valgrind, mono

### • **Distribution status**

- Experimental porting efforts under way
	- Debian, Ubuntu, openSUSE, Fedora
	- 10000s of packages successfully built

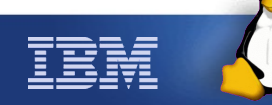

# ABI Implementation in LLVM/Clang

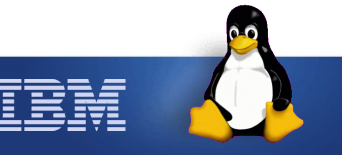

**27** © 2014 IBM Corporation

# ELFv2 ABI implementation in LLVM/Clang

#### • **Current status**

- Function call / TOC setup changes implemented
	- Patches not yet posted upstream
- Stack frame layout changes mostly implemented
- Homogeneous structs not yet implemented

#### • **Issues**

- Code refactoring to support both ELF ABIs (and Darwin, and 32-bit SVR4)
- Split between LLVM and Clang implementation (see example on following slides)

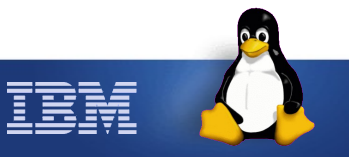

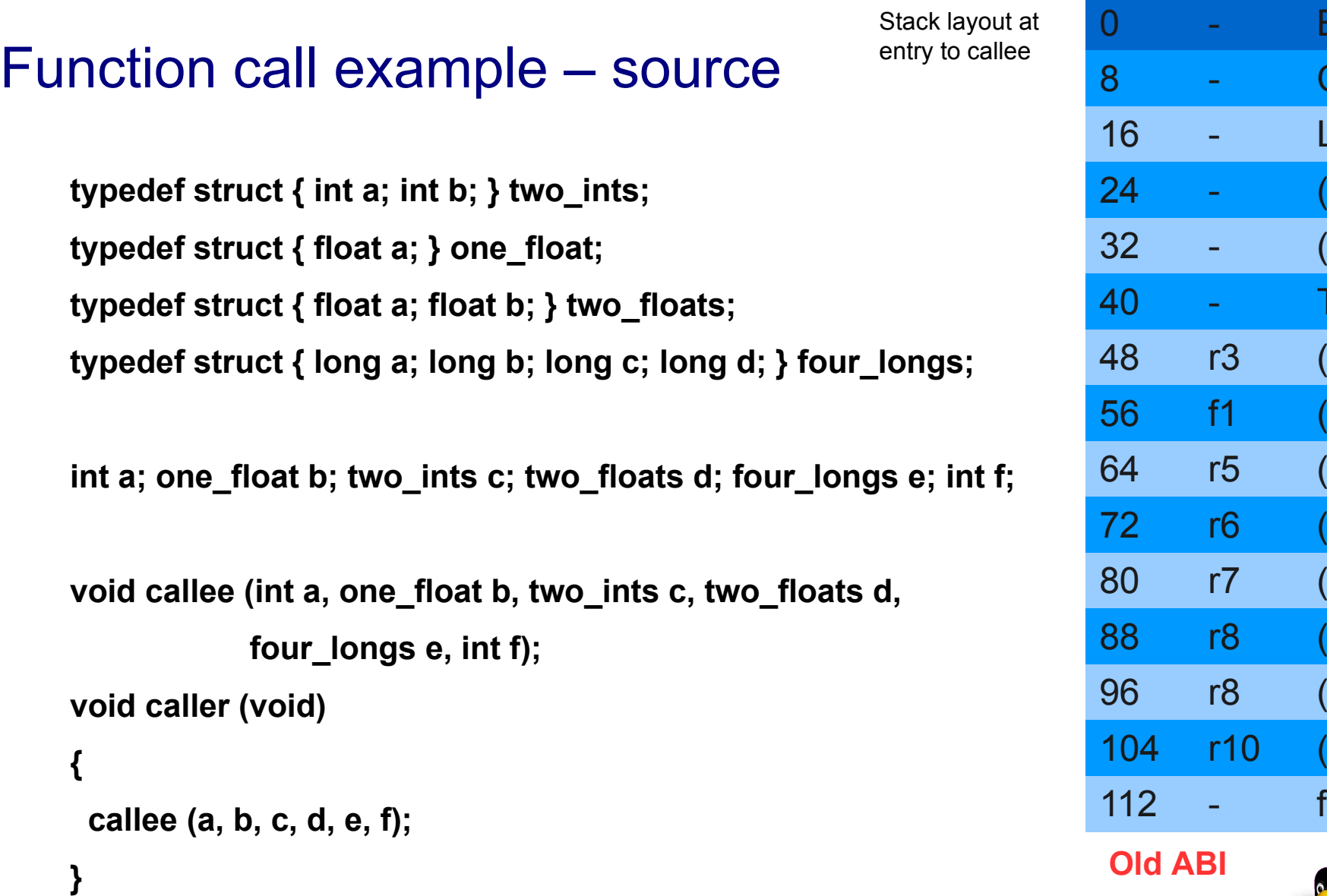

IBM

BC

CR

LR

 $(-)$ 

 $(-)$ 

 $(a)$ 

 $(b)$ 

 $(c)$ 

 $(d)$ 

 $(e.a)$ 

 $(e.b)$ 

 $(e.c)$ 

 $(e.d)$ 

TOC

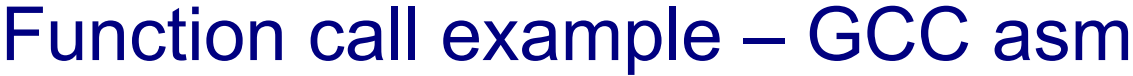

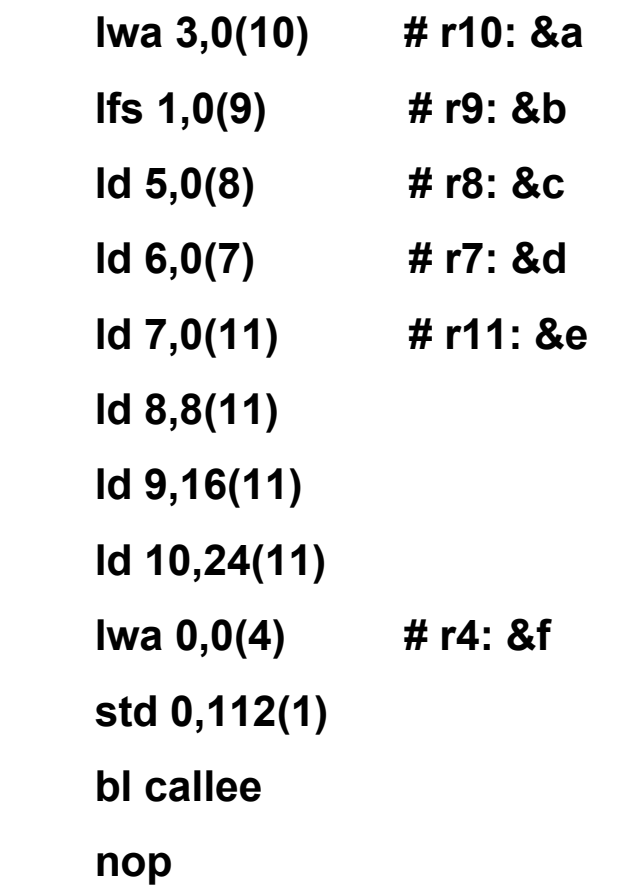

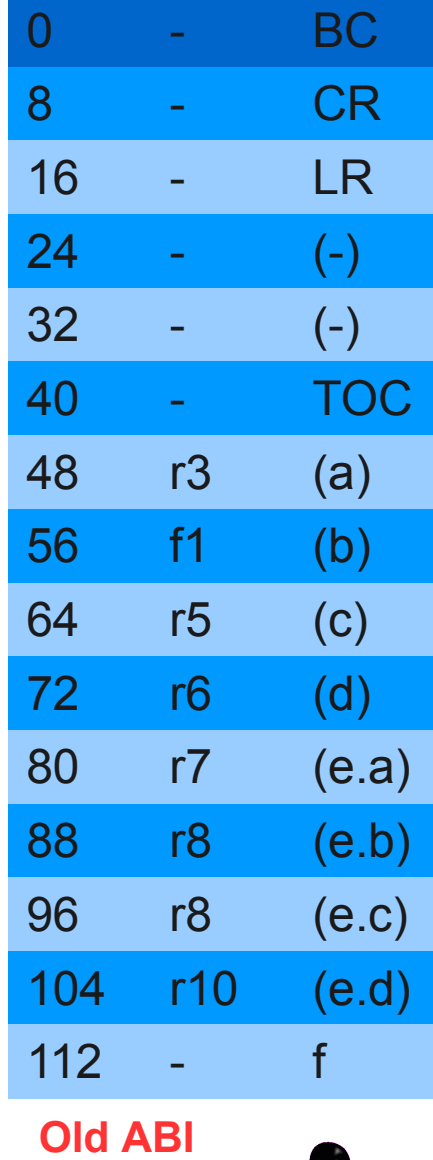

IBM

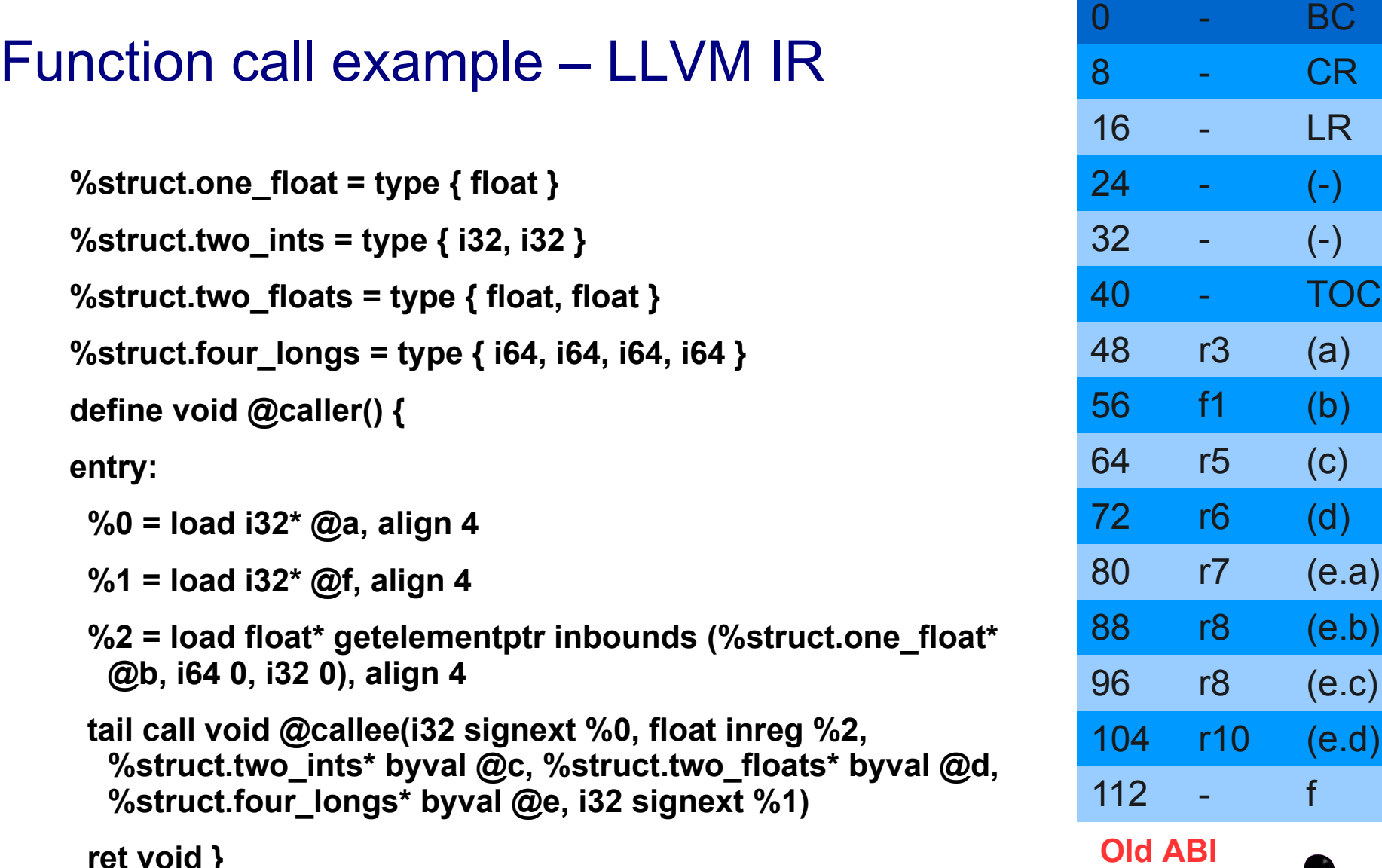

 **ret void }**

IBM

# Function call example – LLVM asm

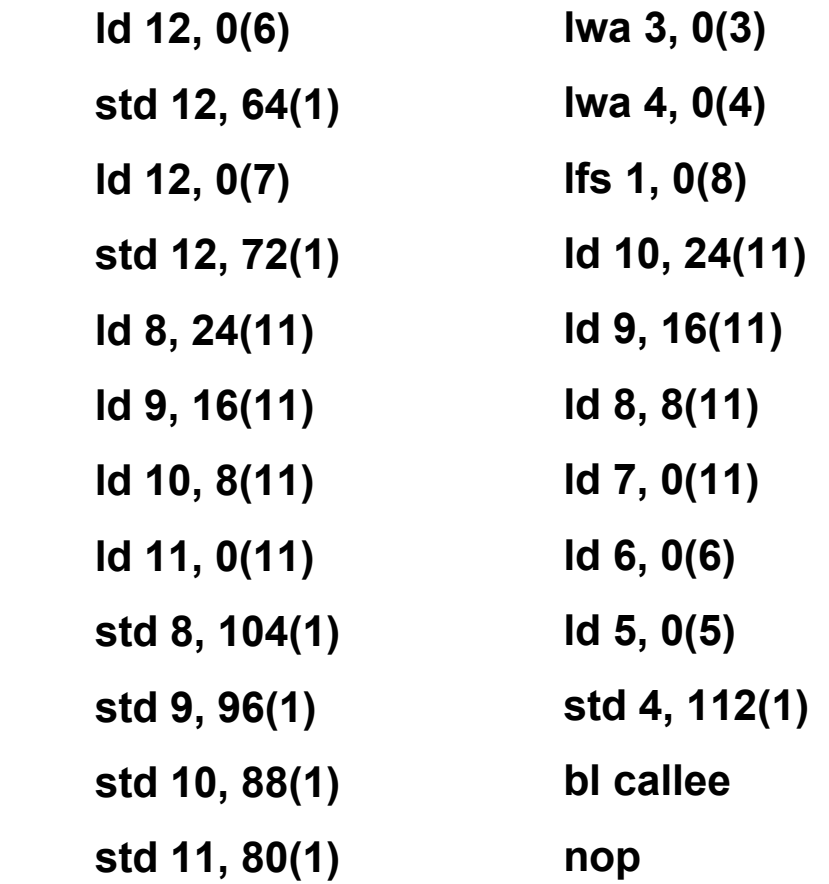

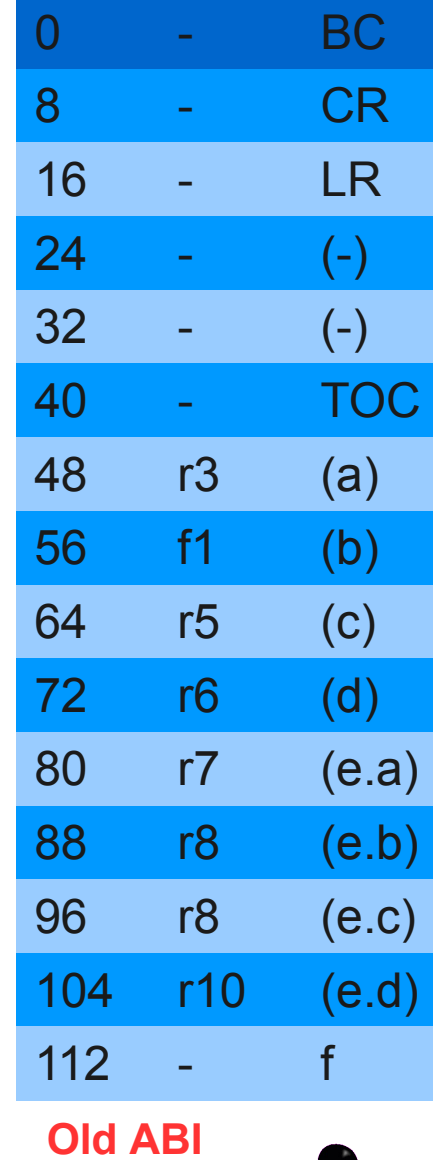

**32 C** 2014 IBM Corporation

# ABI implementation: LLVM vs. Clang

#### • **Problems to be solved**

- Do not use "byval" for anything completely in registers
	- In ELFv2, if everything is in register, there is no parameter save area, so we cannot "stage" there
	- In any case, staging all structs is inefficient
- Detect homogeneous structs in Clang and/or LLVM ?
	- Note: "float" struct member uses 4 bytes of stack; standalone "float" variable uses 8 bytes of stack!
- Do I need to track registers in Clang?
	- To know for sure whether argument will end up in regs
	- Currently done for x86\_64 target

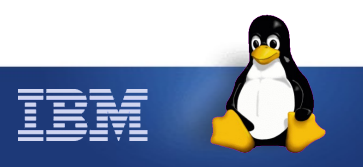

# **Summary**

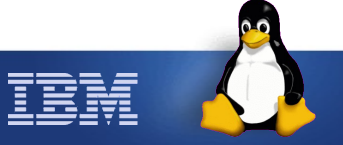

# **Summary**

- **New little-endian 64-bit PowerPC architecture**
- **Opportunity to implement new ABI**
	- Largely aligned with old PowerPC64 ABI, but ...
	- No more function descriptors
	- Improved parameter passing

#### • **Implementation status**

- Several Linux distributions in experimental porting
- Core GNU toolchain fully implemented
- Clang/LLVM implementation in progress
	- Still need to resolve some issues

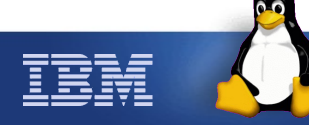

# **Questions**

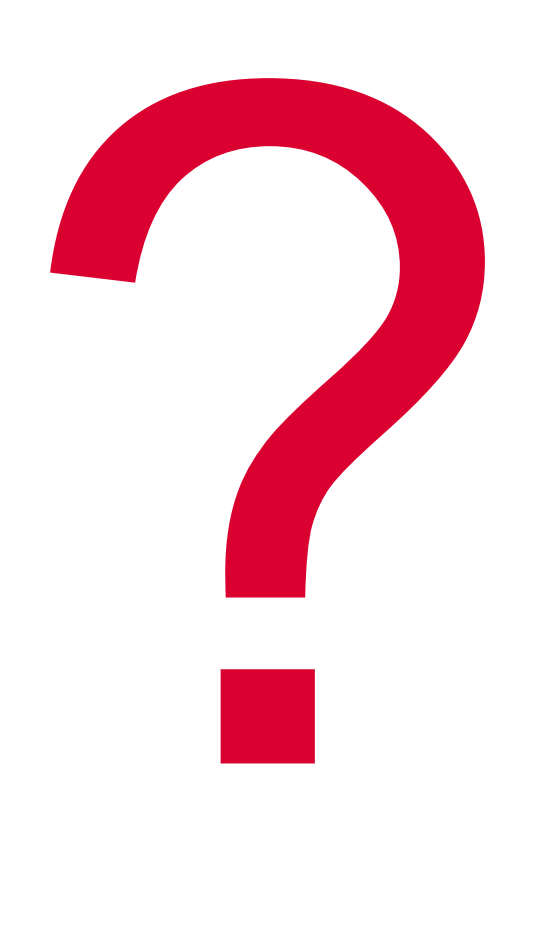

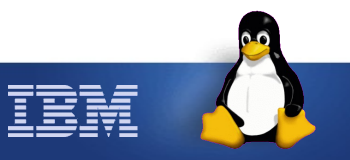